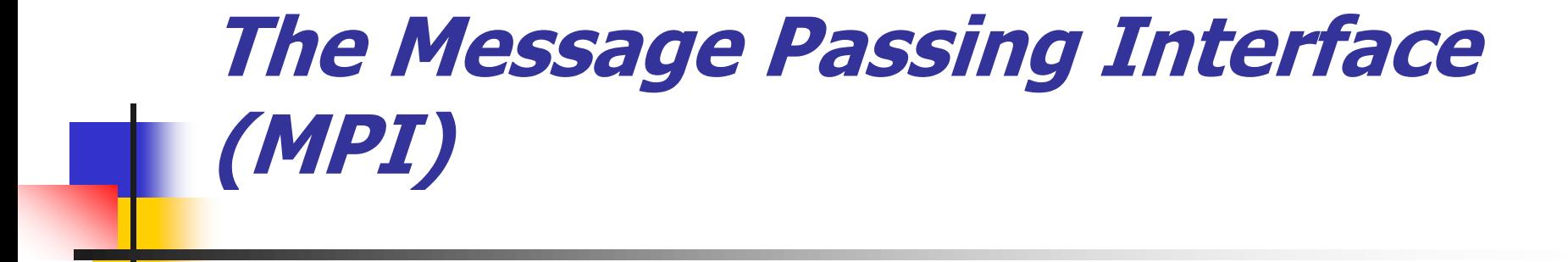

#### SAN DIEGIO SUPERCOMPUTER **CENTER** www.sdsc.edu

#### Message Passing

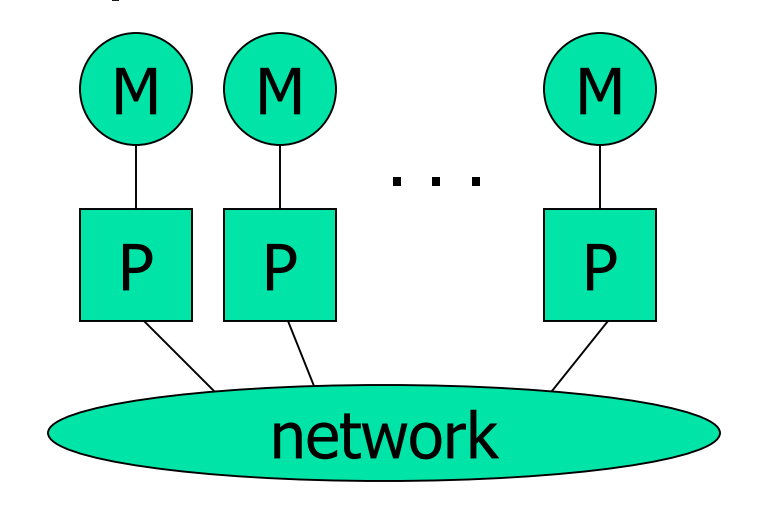

- Each processor runs a process
- Processes communicate by exchanging messages
- They cannot share memory in the sense that they cannot address the same memory cells
- **The above is a programming model and things may look different in** the actual implementation (e.g., MPI over Shared Memory)
- Message Passing is popular because it is general:
	- Pretty much any distributed system works by exchanging messages, at some level
	- Distributed- or shared-memory multiprocessors, networks of workstations, uniprocessors
- It is not popular because it is easy (it's not)

# MPI Concepts

- **Fixed number of processors** 
	- **Notal Meanup When launching the application one must specify the number of** processors to use, which remains unchanged throughout execution
- **Communicator** 
	- **Abstraction for a group of processes that can communicate**
	- A process can belong to multiple communicators
	- Makes is easy to partition/organize the application in multiple layers of communicating processes
	- Default and global communicator: MPI\_COMM\_WORLD
- **Process Rank** 
	- The index of a process within a communicator
	- Typically user maps his/her own virtual topology on top of just linear ranks
		- **ring, grid, etc.**

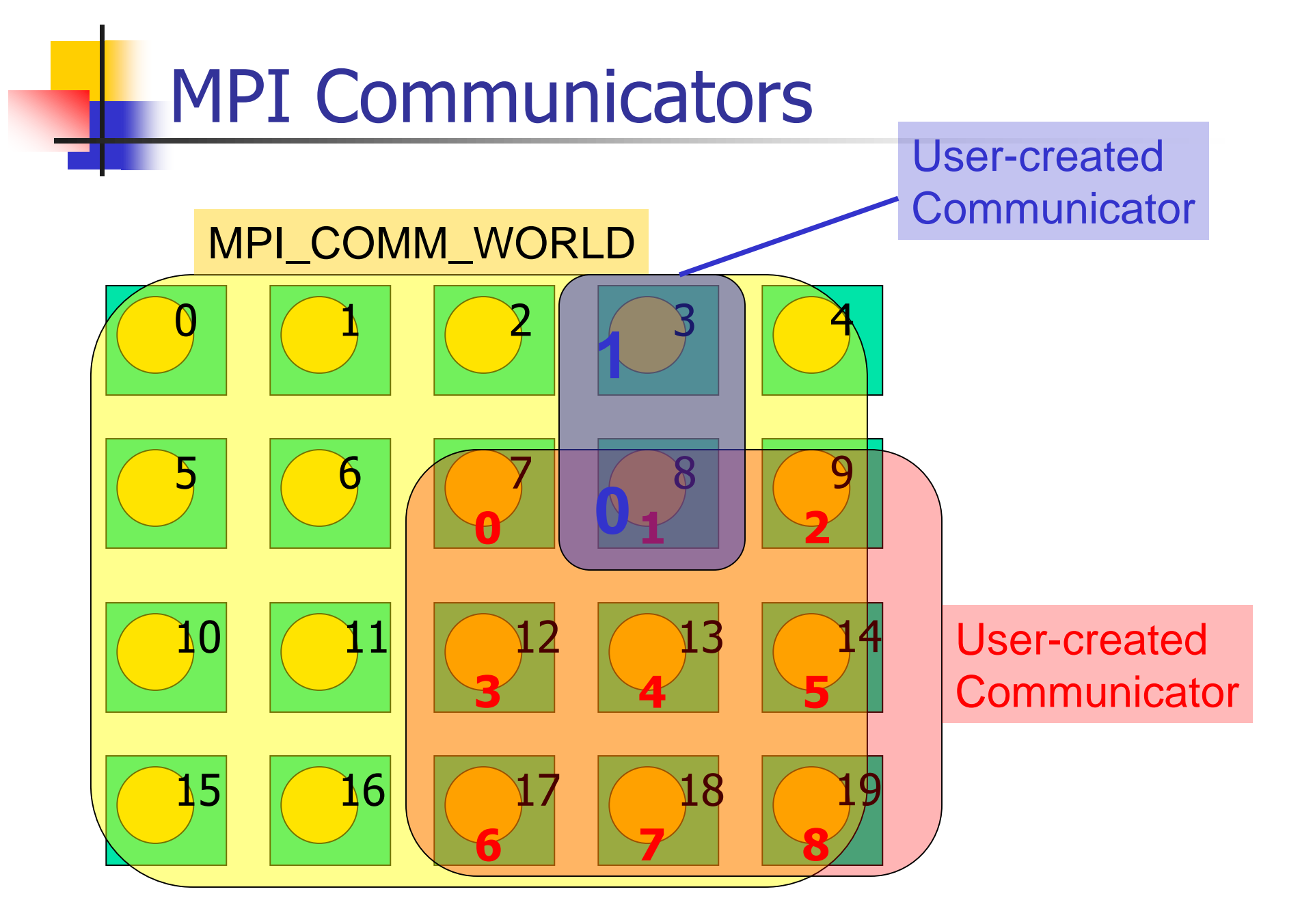

## A First MPI Program

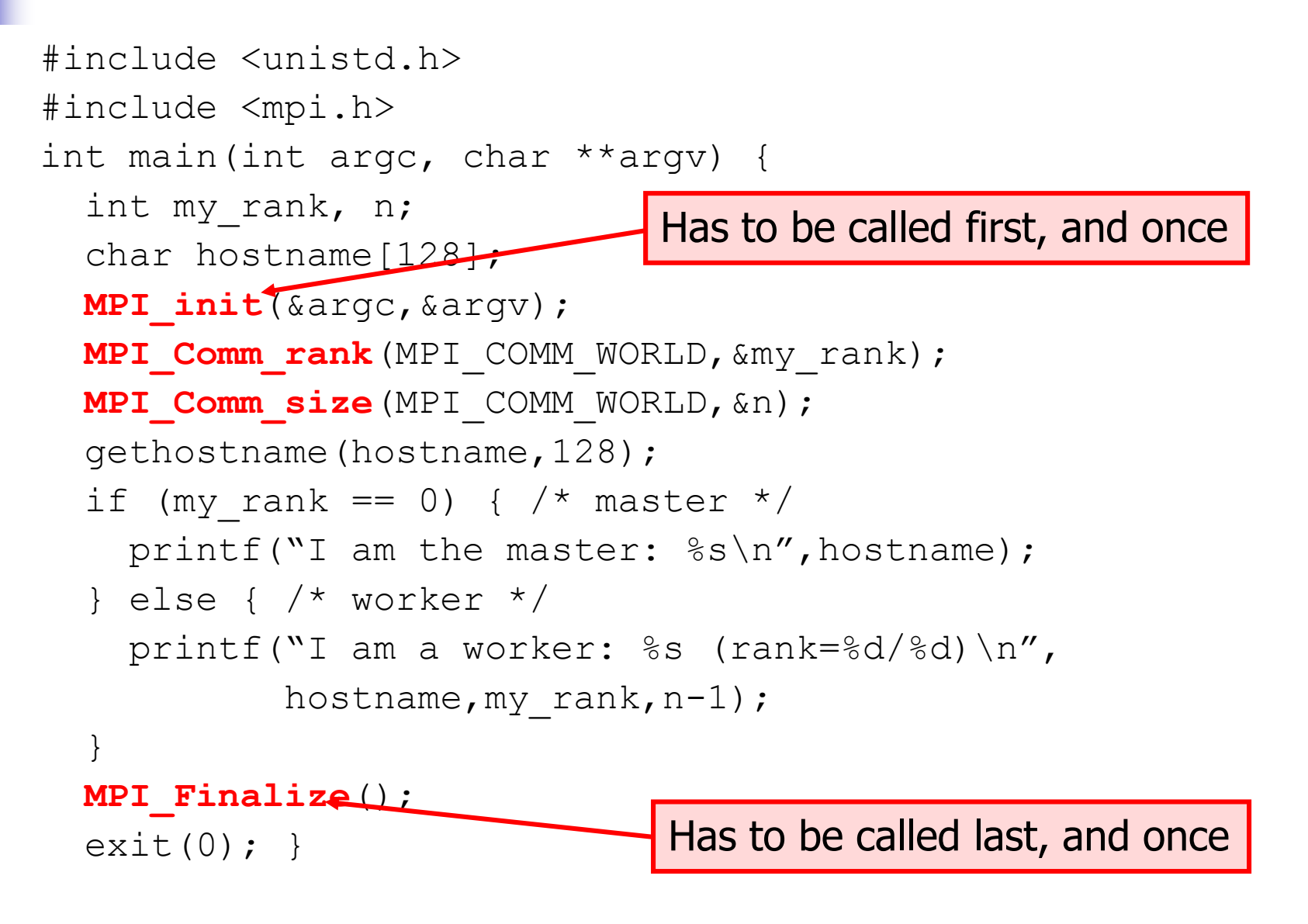

# Compiling/Running it

- Compile with mpicc
- $\blacksquare$  Run with mpirun
	- % mpirun -np 4 my program <args>
	- requests 4 processors for running  $my\_program$  with command-line arguments
	- see the mpirun man page for more information
	- in particular the -machinefile option that is used to run on a network of workstations
- Some systems just run all programs as MPI programs and no explicit call to  $mpirun$  is actually needed
- **Previous example program:**
- % mpirun -np 3 -machinefile hosts my\_program
	- I am the master: somehost1
	- I am a worker: somehost2 (rank=2/2)
	- I am a worker: somehost3 (rank=1/2)

(stdout/stderr redirected to the process calling mpirun)

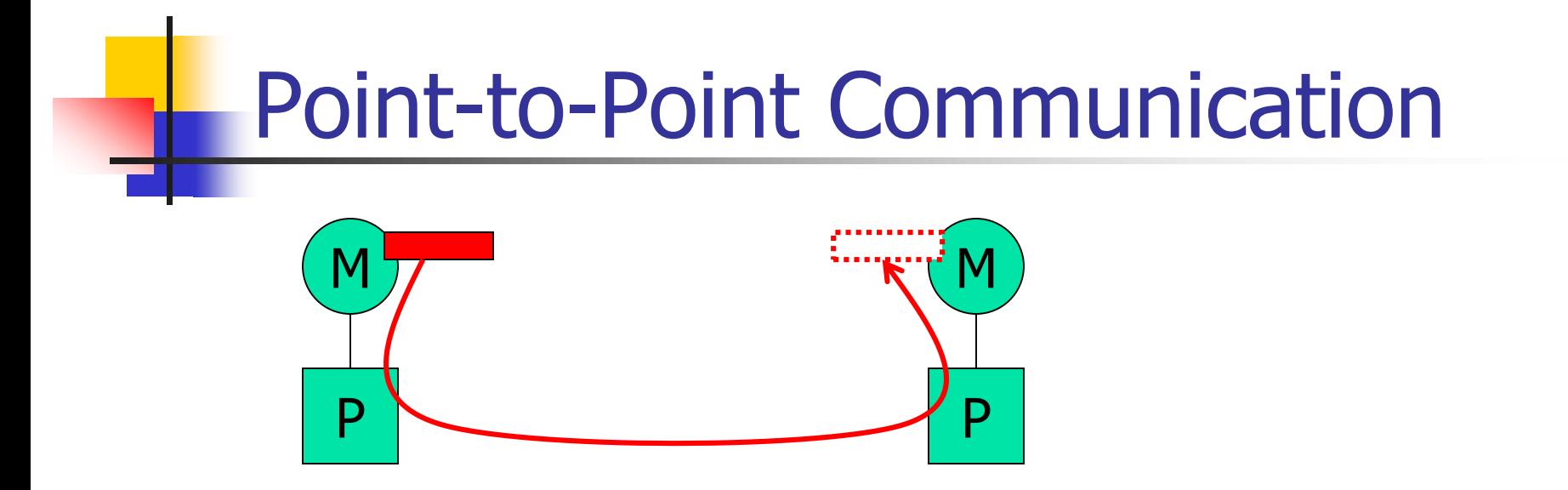

- Data to be communicated is described by three things:
	- **address**
	- data type of the message
	- **length of the message**
- Involved processes are described by two things
	- communicator
	- $\blacksquare$  rank
- Message is identified by a "tag" (integer) that can be chosen by the user

## Point-to-Point Communication

- Two modes of communication:
	- Synchronous: Communication does not complete until the message has been received
	- Asynchronous: Completes as soon as the message is "on its way", and hopefully it gets to destination
- **NPI provides four versions** 
	- synchronous, buffered, standard, ready

#### Synchronous/Buffered sending in MPI

- **Synchronous with MPI Ssend** 
	- The send completes only once the receive has succeeded
		- copy data to the network, wait for an ack
		- The sender has to wait for a receive to be posted
		- **No buffering of data**
- **Buffered with MPI Bsend** 
	- The send completes once the message has been buffered internally by MPI
		- **Buffering incurs an extra memory copy**
		- Does not require a matching receive to be posted
		- **May cause buffer overflow if many bsends and no matching** receives have been posted yet

## Standard/Ready Send

- **Example 3 Standard with MPI Send** 
	- **Up to MPI to decide whether to do synchronous or** buffered, for performance reasons
	- **The rationale is that a correct MPI program should** not rely on buffering to ensure correct semantics
- **Ready with MPI Rsend** 
	- $\blacksquare$  May be started *only* if the matching receive has been posted
	- **Can be done efficiently on some systems as no hand**shaking is required

### Example: Sending and Receiving

```
#include <unistd.h>
#include <mpi.h>
int main(int argc, char **argv) {
  int i, my rank, nprocs, x[4];
 MPI_Init(&argc,&argv);
 MPI_Comm_rank(MPI_COMM_WORLD,&my_rank);
  if (my rank == 0) { /* master */x[0]=42; x[1]=43; x[2]=44; x[3]=45;MPI Comm_size(MPI_COMM_WORLD,&nprocs);
    for (i=1;i<nprocs;i++)MPI_Send(x, 4, MPI_INT, i, 0, MPI_COMM_WORLD);
  \} else { /* worker */MPI_Status status;
    MPI_Recv(x, 4, MPI_INT, 0, 0, MPI_COMM_WORLD, \& status);
  }
  MPI_Finalize();
  ext(0);}
                                                         destination
                                                           and
                                                          source
                                                        user-defined
                                                           tag
                         Max number of
                       elements to receive
                                             Can be examined via calls
                                             like MPI_Get_count(), etc.
```
#### Non-blocking Communication

- MPI\_Issend, MPI\_Ibsend, MPI\_Isend, MPI\_Irsend, MPI Irecv
- **MPI\_Request** request;
- **MPI\_Isend**(&x,1,MPI\_INT,dest,tag,communicator,&request);
- **MPI\_Irecv**(&x,1,MPI\_INT,src,tag,communicator,&request);
- **EXECUTE:** Functions to check on completion: MPI\_Wait, MPI\_Test, MPI\_Waitany, MPI\_Testany, MPI\_Waitall, MPI\_Testall, MPI\_Waitsome, MPI\_Testsome.

**MPI\_Status** status;

```
MPI_Wait(&request, &status) /* block */
```
**MPI\_Test**(&request, &status) /\* doesn't block \*/

## Collective Communication

- Operations that allow more than 2 processes to communicate simultaneously
	- **barrier**
	- **p** broadcast
	- $reduce$
- **All these can be built using point-to-point** communications, but typical MPI implementations have optimized them, and it's a good idea to use them
- In all of these, all processes place the same call (in good SPMD fashion), although depending on the process, some arguments may not be used

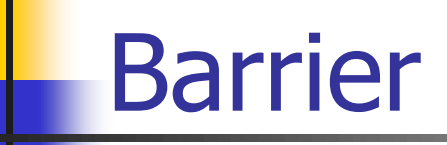

■ Synchronization of the calling processes

- **the call blocks until all of the processes have** placed the call
- **No data is exchanged**

...

...

```
MPI_Barrier(MPI_COMM_WORLD)
```
#### Broadcast

- **One-to-many communication**
- **Note that multicast can be implemented** via the use of communicators (i.e., to create processor groups)

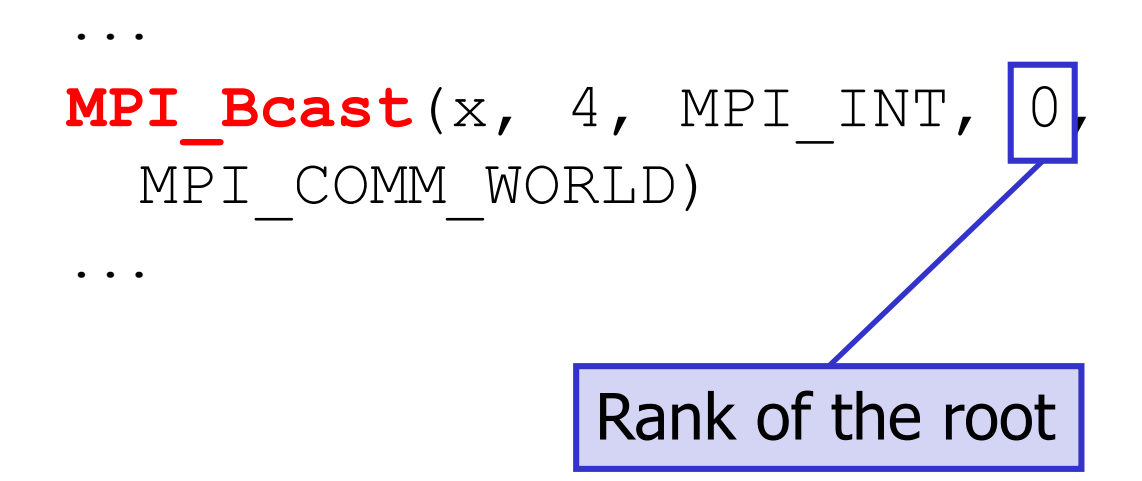

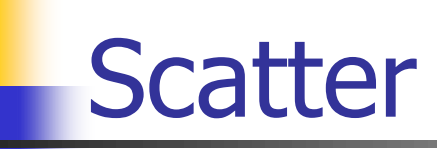

#### **One-to-many communication**

**Not sending the same message to all** 

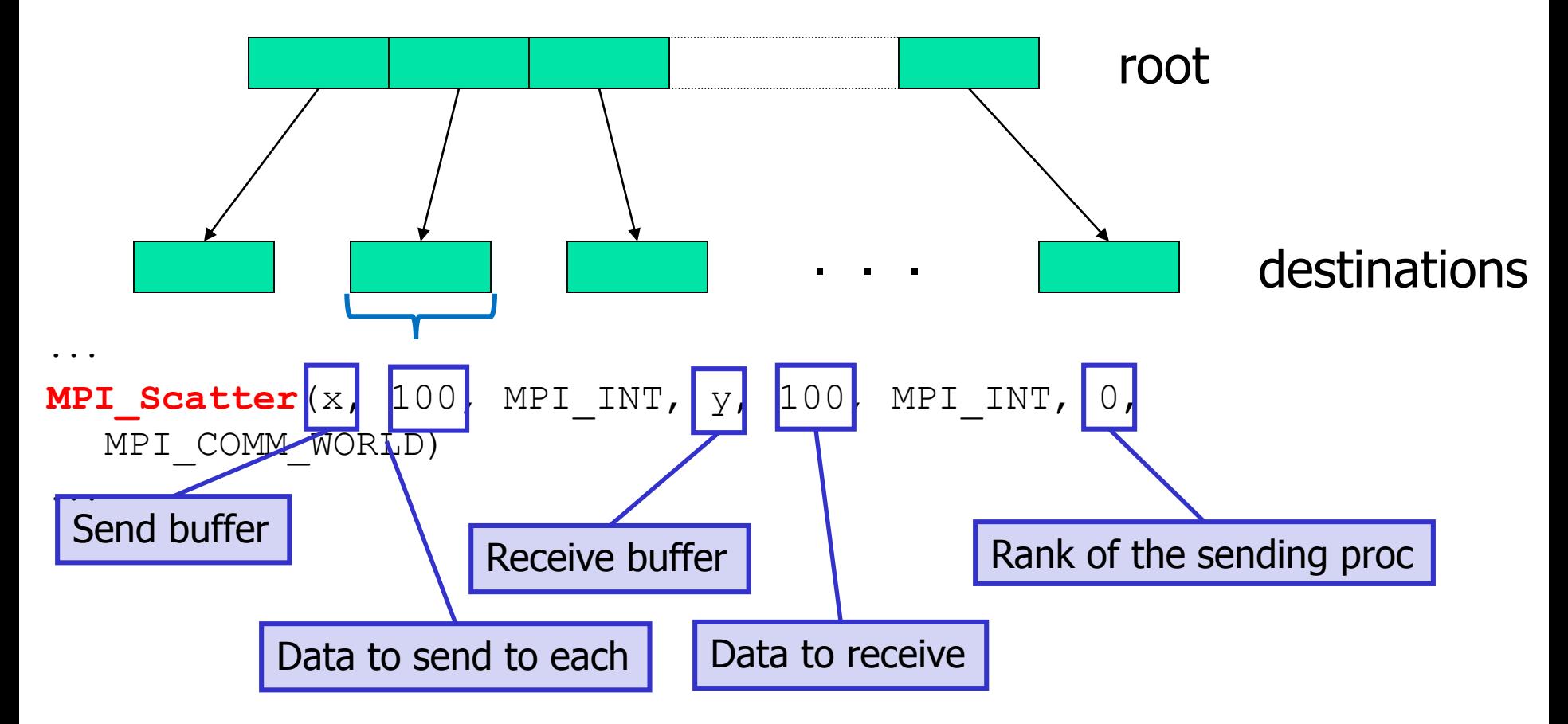

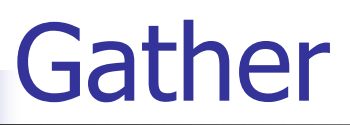

#### **Many-to-one communication**

**Not sending the same message to the root** 

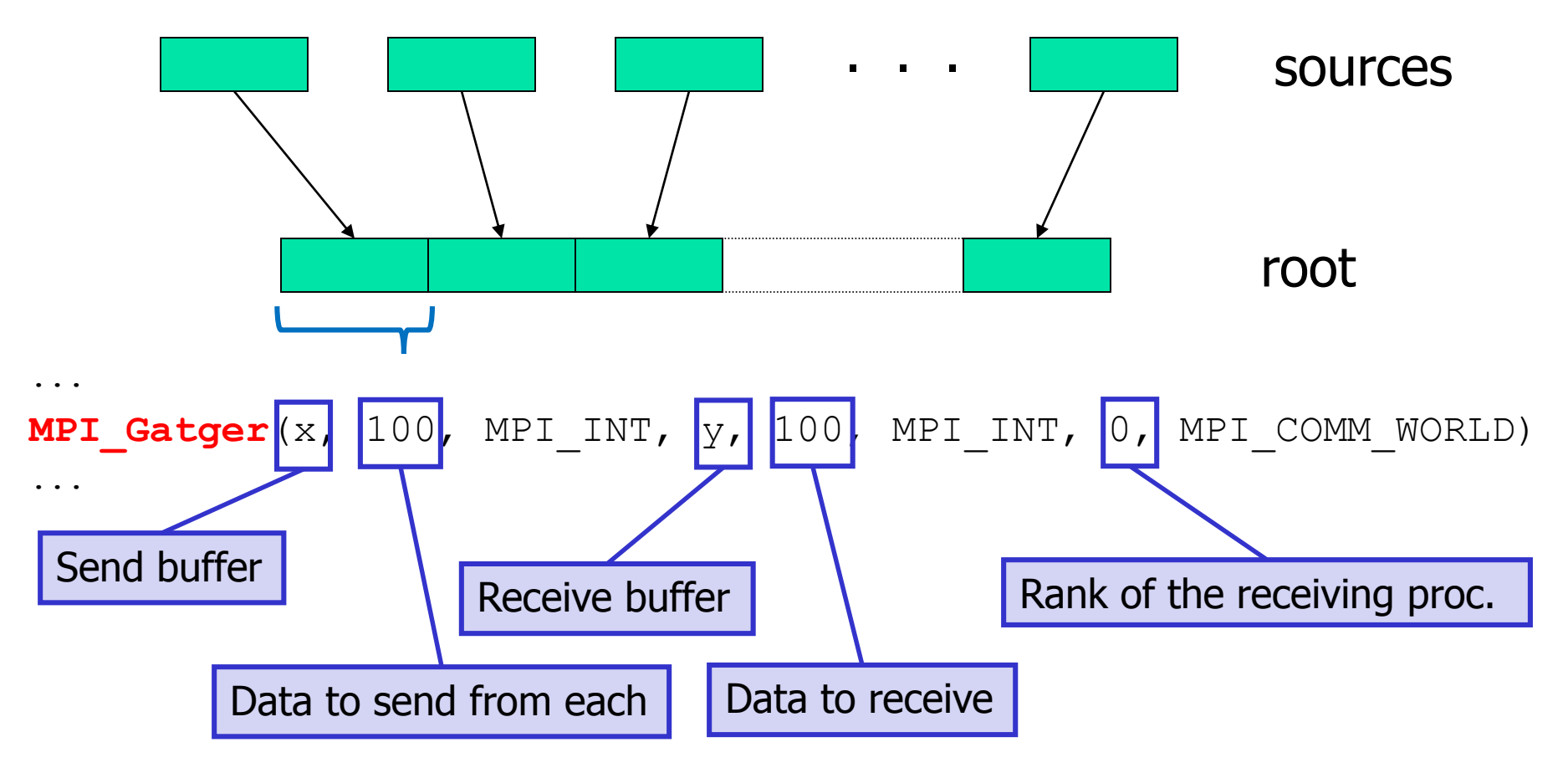

#### Gather-to-all

- Many-to-many communication
- Each process sends the same message to all
- Different Processes send different messages

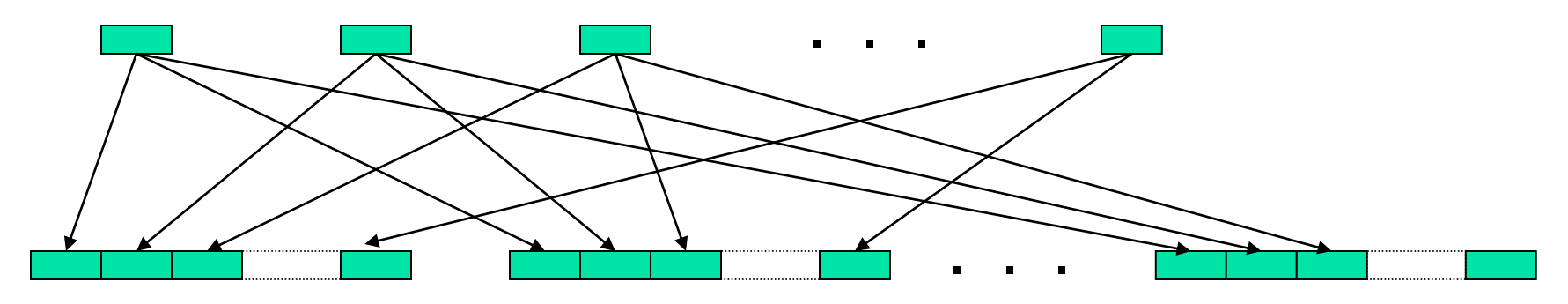

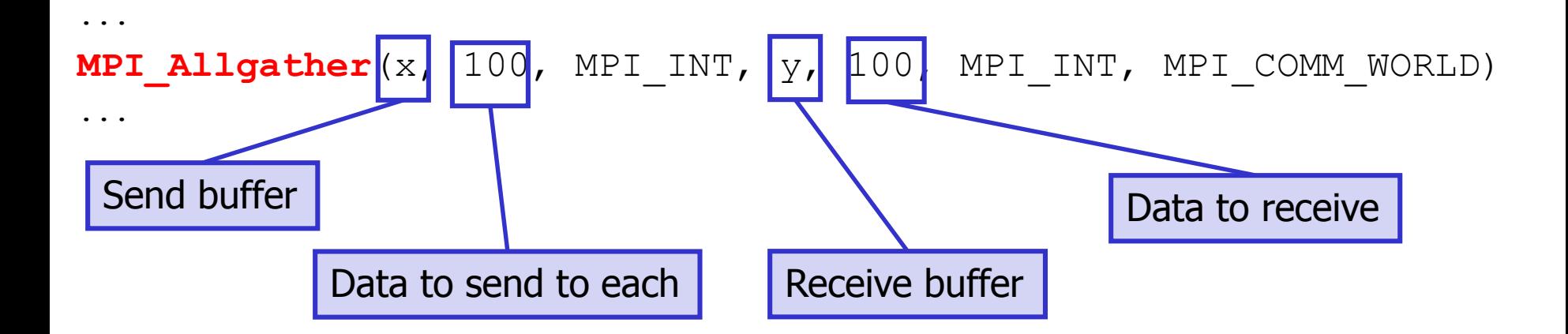

# All-to-all

- Many-to-many communication
- **Each process sends a different message to each other process**

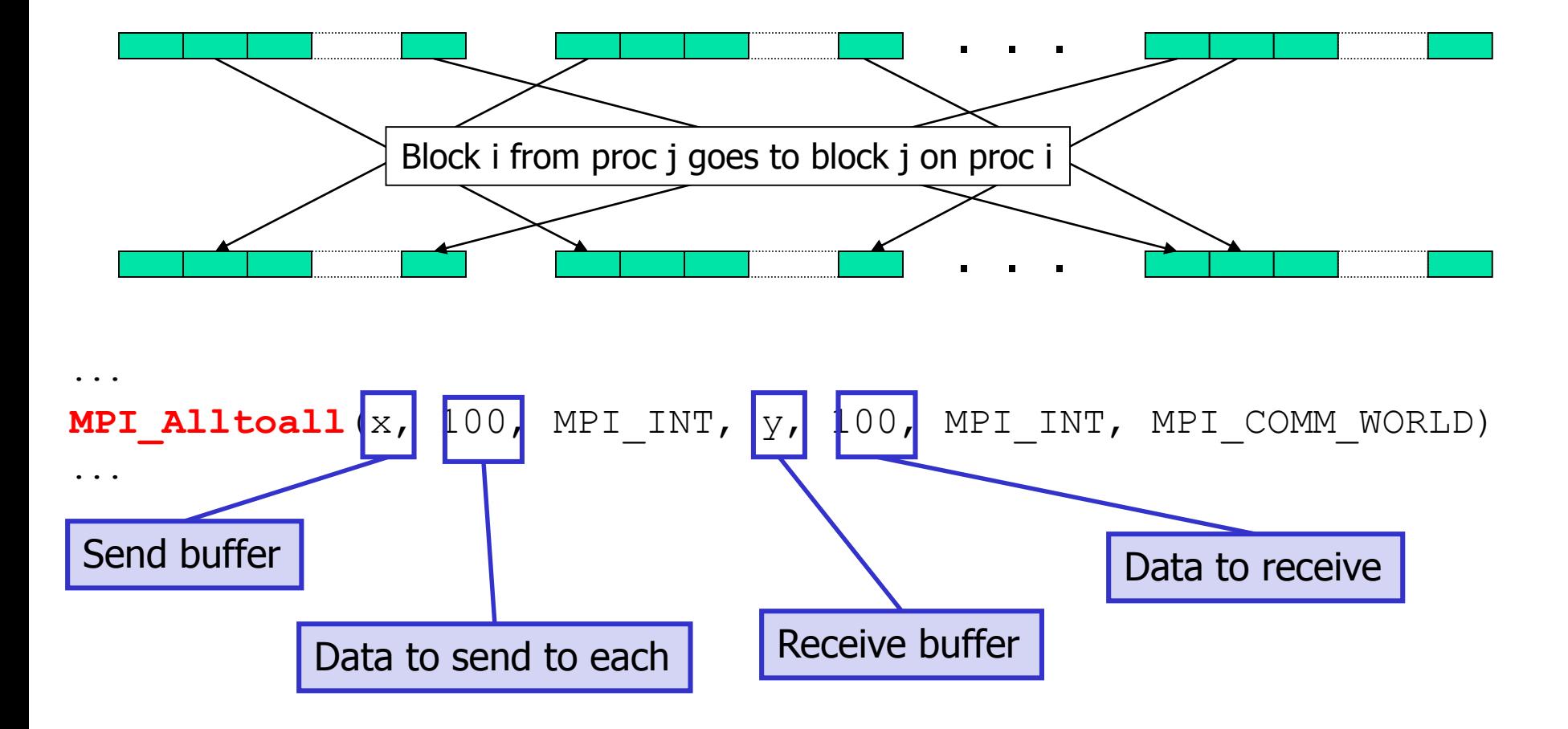

#### All-to-all example

task0

task2

task3

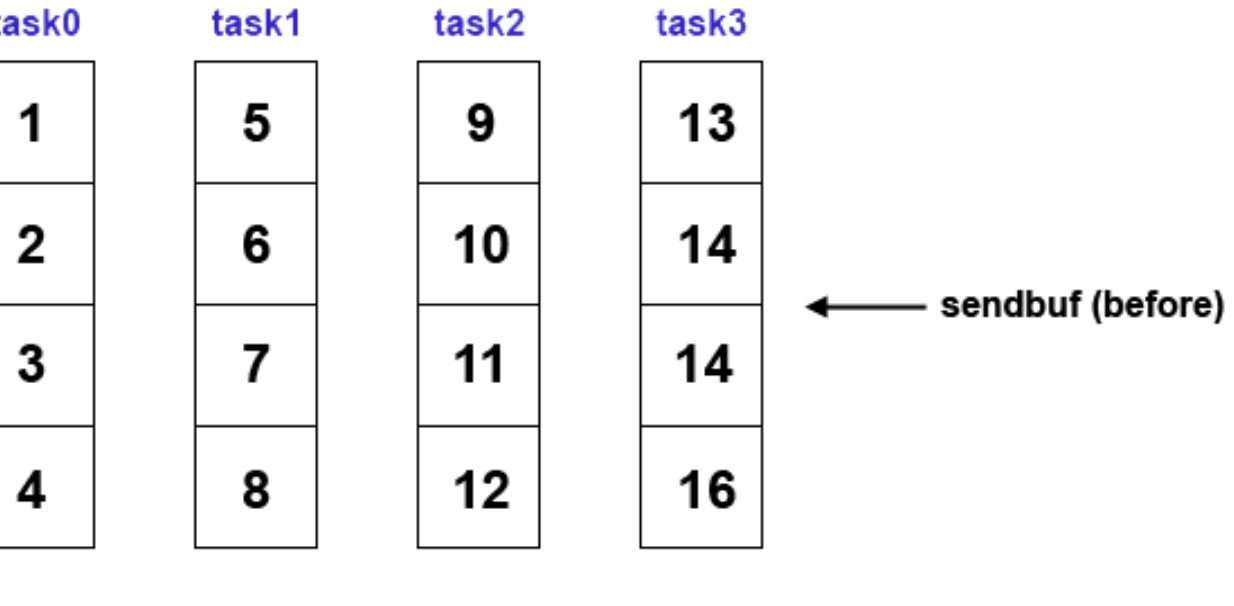

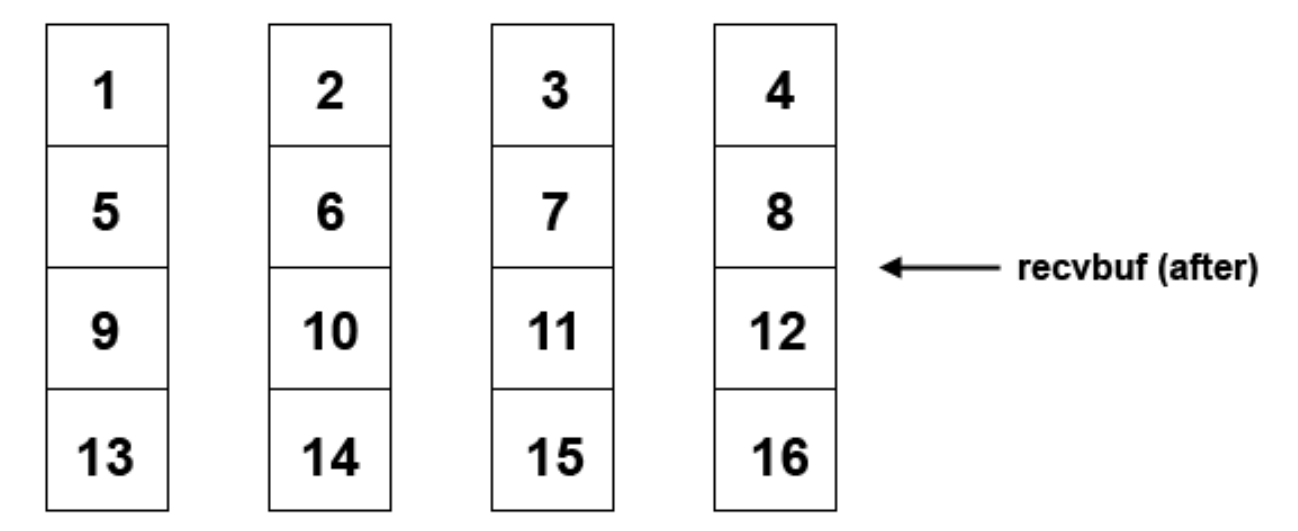

# Reduction Operations

- **Used to compute a result from data that is** distributed among processors
	- often what a user wants to do anyway
	- so why not provide the functionality as a single API call rather than having people keep re-implementing the same things
- **Predefined operations:** 
	- **MPI\_MAX, MPI\_MIN, MPI\_SUM, etc.**
- **Possibility to have user-defined operations**

## MPI\_Reduce, MPI\_Allreduce

**NPI** Reduce: result is sent out to the root

**the operation is applied element-wise for each** element of the input arrays on each processor

**MPI\_Allreduce: result is sent out to everyone** 

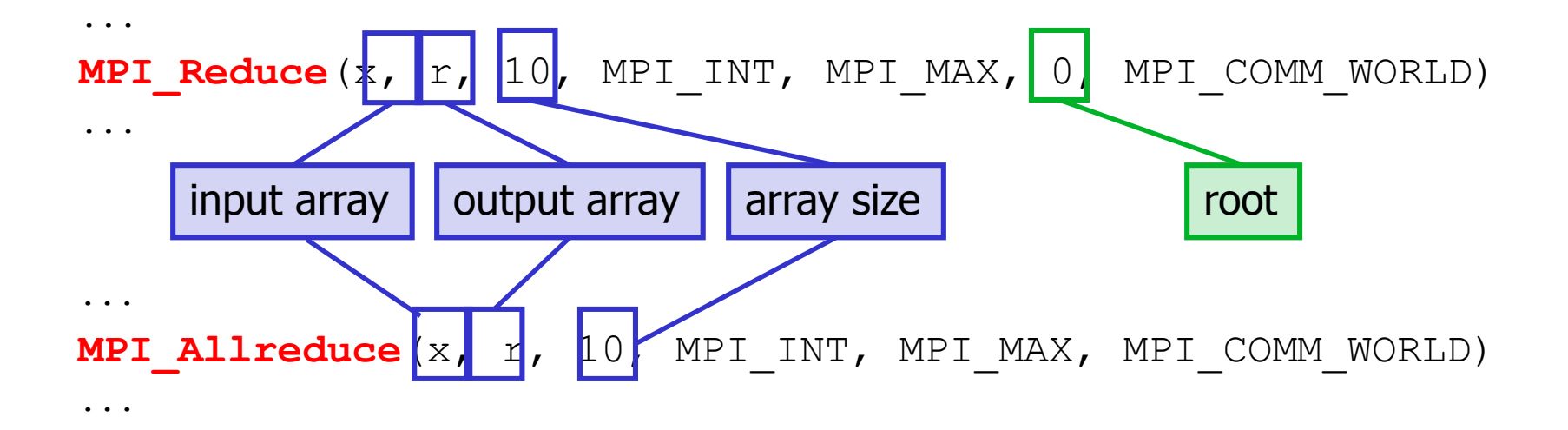

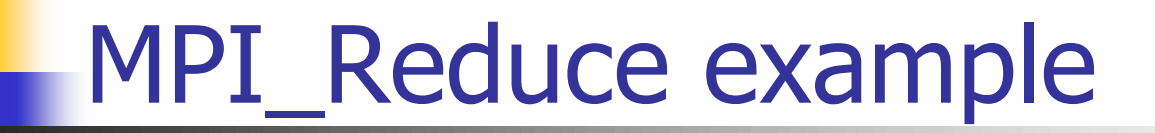

**MPI\_Reduce**(sbuf,rbuf,6,MPI\_INT,MPI\_SUM,0,MPI\_COMM\_WORLD)

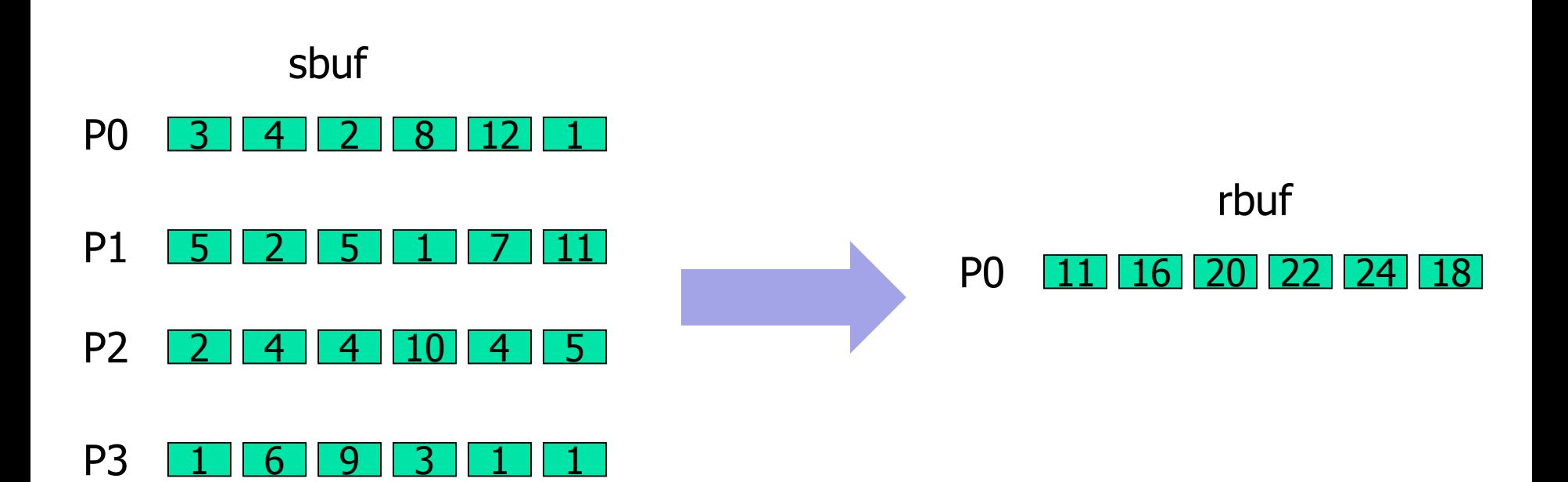

#### MPI\_Allreduce example

**cnt = 1; MPI\_Allreduce**(sbuf, rbuf, cnt, MPI\_INT, MPI\_SUM, MPI\_COMM\_WORLD)

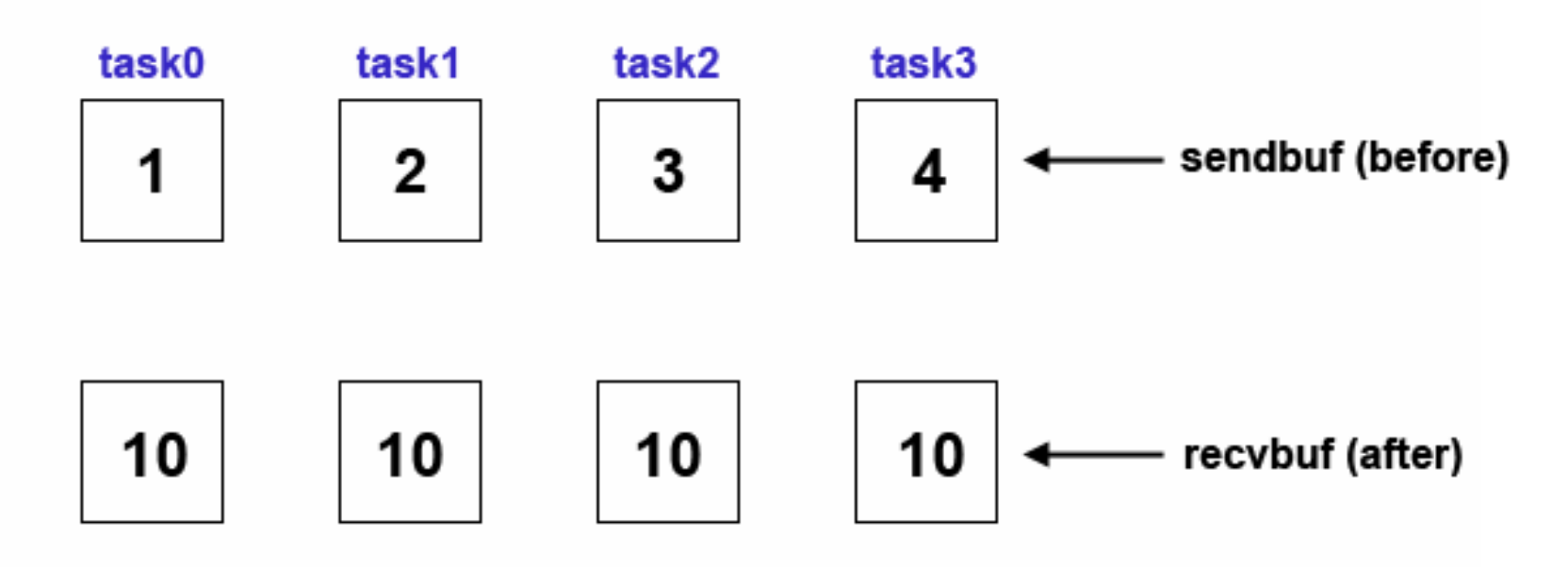

#### MPI\_Reduce\_scatter example

**cnt = 1; MPI\_Reduce\_scatter**(sbuf, rbuf, cnt, MPI\_INT, MPI\_SUM,

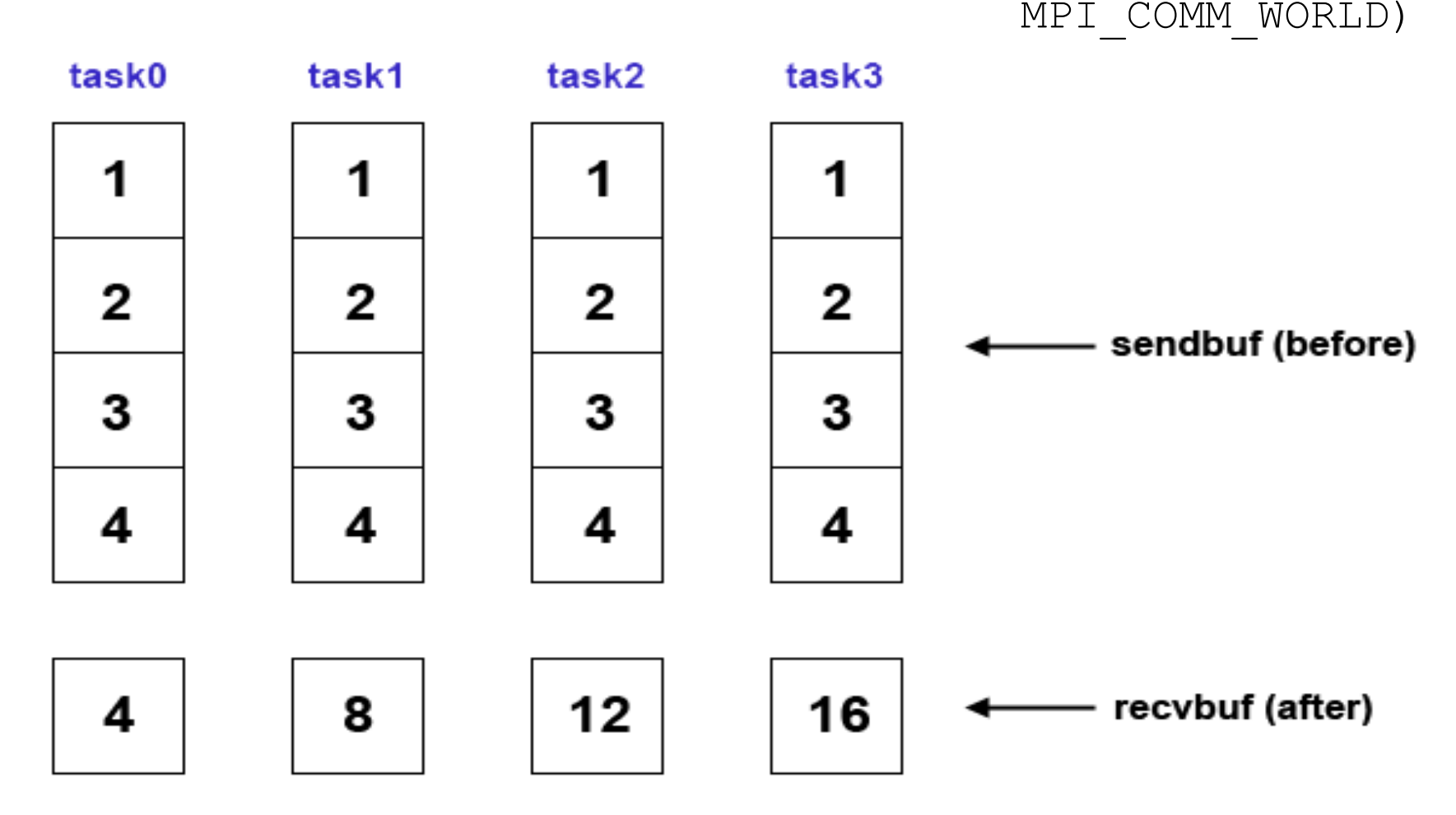

#### MPI\_Scan: Prefix reduction

#### **process i receives data reduced on** process 0 to i.

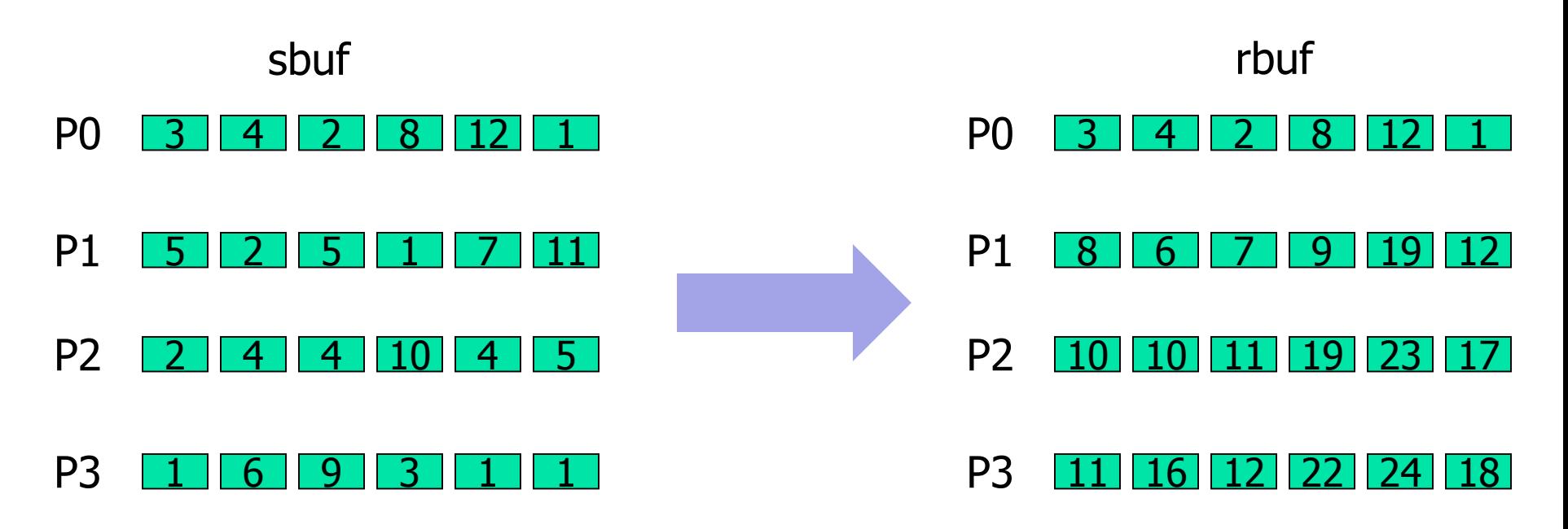

**MPI\_Scan**(sbuf,rbuf,6,MPI\_INT,MPI\_SUM,MPI\_COMM\_WORLD)

#### User-defined reduce operations

**MPI Op create** (MPI User function \*function, int commute, MPI Op \*op) **pointer to a function with a specific prototype** ■ commute (0 or 1) allows for optimization if true typedef void **MPI User function** (void \*a, void \*b, int \*len, MPI Datatype \*datatype); b[i] =  $a[i]$  op  $b[i]$ , for  $i=0,...,len-1$ 

#### MPI\_Op\_create example

```
void myfunc(void *a, void *b, int *len, MPI_Datatype *dtype) {
  int i;
  for (i = 0; i < *len; ++i)((int<sup>*</sup>) b) [i] = ((int<sup>*</sup>) b) [i] + ((int<sup>*</sup>) a) [i];}
int main(int argc, char *argv[]) {
  int myrank, nprocs, sendb, recvb;
  MPI_Op myop;
  MPI Init(&argc, &argv);
  MPI Comm_size(MPI_COMM_WORLD, &nprocs);
  MPI Comm rank(MPI COMM WORLD, &myrank);
  MPI Op create(myfunc, 1, &myop);
  sendbuf = 2*myrank+1; \frac{1}{3} \frac{1}{3} \frac{1}{3} odd numbers
  MPI Reduce(&sendb, &recvb, 1, MPI INT, myop, 0, MPI COMM WORLD);
  if(myrank == 0) printf("%d^2 = %d\n", nprocs, recvb);
  MPI Finalize();
  return 0;
```
}

#### More Advanced Messages

#### **Regularly strided data**

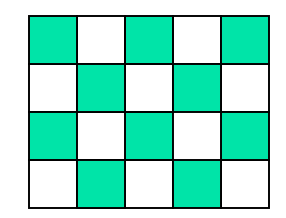

Blocks/Elements of a matrix

#### ■ Data structure

```
struct {
         int a;
         double b;
     }
```
#### A set of variables

int a; double b; int x[12];

### Derived Data Types

■ A data type is defined by a "type map"

set of <type, displacement> pairs

**Executed at runtime in two phases** 

- **Construct the data type from existing types**
- **Commit the data type before it can be used**

■ Simplest constructor: contiguous type

int **MPI Type contiguous** (int count, **MPI\_Datatype** oldtype, **MPI\_Datatype** \*newtype)

#### MPI\_Type\_contiguous example

```
int buffer[100];
MPI Datatype chvec;
MPI_Type_contiguous(20, MPI_CHAR, &chvec); 
MPI_Type_commit(&chvec);
...
MPI Send(buffer, 1, chvec, 1,44, MPI COMM WORLD);
```
**MPI Type free**(&chvec) ;

### MPI\_Type\_indexed()

int **MPI Type indexed**(int count, int \*array of blocklengths, int \*array of displacements, **MPI\_Datatype** oldtype, **MPI\_Datatype** \*newtype)

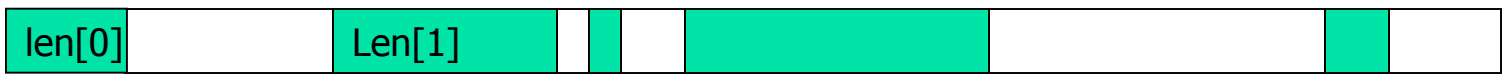

### MPI\_Type\_indexed example

```
int rank, int vec[3][2] = { 11, 12, 21, 22, 31, 32 };
int ivec [3] [2] = { 0 };
int blocklen[2] = \{2, 1\}; int displ[2] = \{4, 0\};
MPI Datatype mytype;
MPI Status mystat;
MPI Init ....
MPI Type indexed(2, blocklen, displ, MPI INT, &mytype);
MPI Type commit(&mytype);
if (rank == 0)MPI Send(vec, 1, mytype, 1, 0, MPI COMM WORLD);
else {
  printm(vec);
  MPI Recv(ivec, 1, mytype, 0, 0, MPI COMM WORLD, &mystat);
  printm(ivec);
```
}

# MPI\_Type\_indexed example cont.

```
void printm(int v[3][2]) {
  int i, j;
  for (i = 0; i < 3; i++) {
    printf("\n\t\frac{\cdot}{\cdot});
    for (j=0; j < 2; j++) printf("%02d", v[i][j]);
  \} printf("\n");
}
mpirun –np 2 indexed: 
/* int blocklen[2] = \{2, 1\}; int displ[2] = \{4, 0\}; */
11 12
21 22
31 32
```
- 11 00
- 00 00
- 31 32

#### MPI\_Type\_struct()

int MPI Type struct (int count, int \*array of blocklengths, MPI Aint \*array of displacements, **MPI\_Datatype** \*array\_of\_types, **MPI\_Datatype** \*newtype)

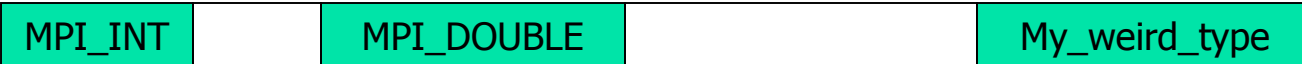

## MPI\_Type\_vector example

#### ■ Sending the 5th column of a 2-D matrix:

double results[IMAX][JMAX];

MPI Datatype newtype;

MPI Type vector (IMAX, 1, JMAX, MPI DOUBLE, &newtype);

MPI Type Commit (&newtype);

MPI Send(&(results[0][5]), 1, newtype, dest, tag, comm);

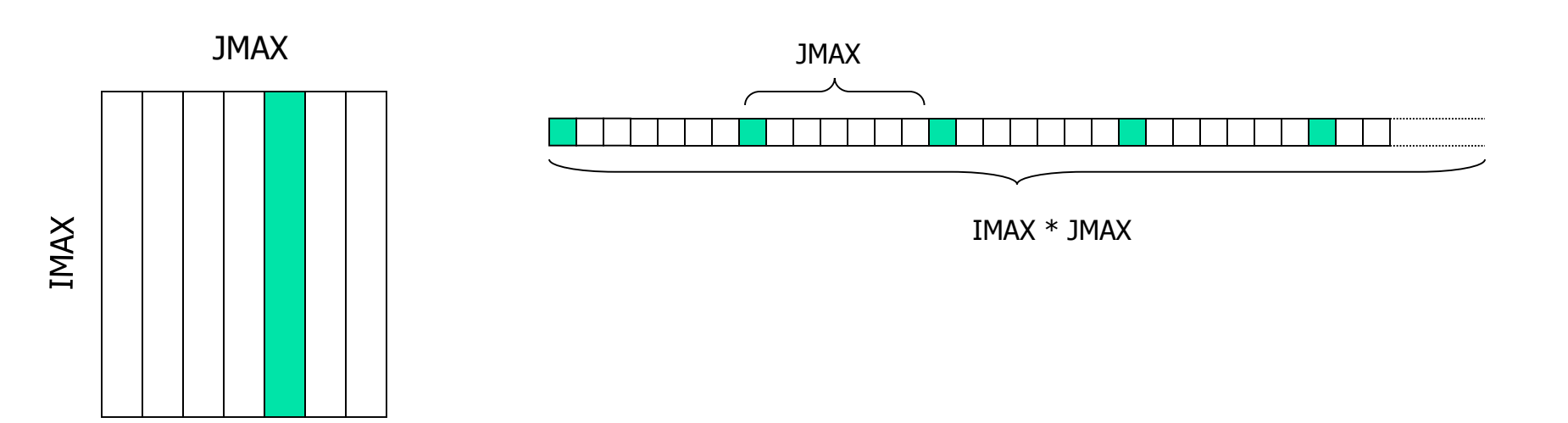

#### MPI\_Group\_...

**int new\_rank, ranks1[4]={0,1,2,3}; MPI\_Group orig\_grp, new\_grp; MPI\_Comm new\_comm;**

**MPI\_Comm\_group(MPI\_COMM\_WORLD, &orig\_grp);**

**MPI\_Group\_incl(orig\_grp, 4, ranks1, &new\_grp);**

**MPI\_Comm\_create(MPI\_COMM\_WORLD, new\_grp, &new\_comm);**

**MPI\_Group\_rank(new\_grp, &new\_rank);**

#### PI example

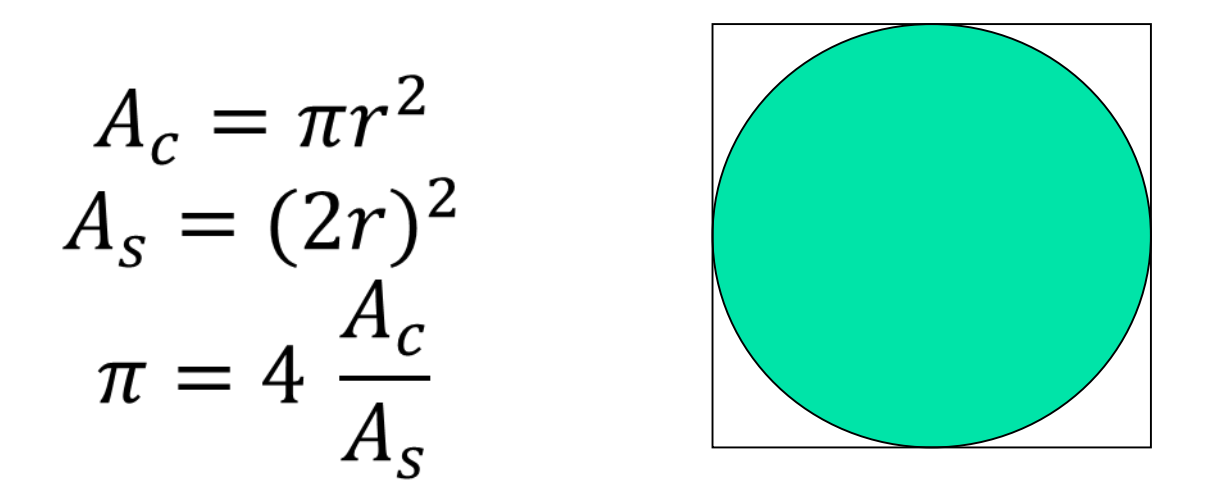

```
int isInside() {
    double x = ((double) rand()) / RAND_MAX;
    double y = ((double) rand()) / RAND_MAX;
    if ((x*x + y*y) <= 1.0) return(1);
    else return(0);
}
```
#### PI example cont.

**...**

```
MPI_Init(&argc, &argv); //
MPI_Comm_size(MPI_COMM_WORLD, &size);
MPI_Comm_rank(MPI_COMM_WORLD, &rank);
```

```
my_trials = (trials + size - 1)/size;
trials = my_trials * size;
srand(rank*17);
for (i=0; i < my_trials; i++) inside += isInside();
MPI_Reduce(&inside, &sum, 1, MPI_LONG, MPI_SUM, 0, 
MPI_COMM_WORLD) 
if (rank == 0)
```
**printf("PI: %f (%ld)\n", 4.0\*sum/trials);**